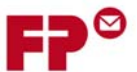

## **10Referenz: Informationen für NetzwerkAdministratoren**

Der folgende Abschnitt stellt alle Informationen zusammen, die ein Systemadministrator ggf. über die Francotyp‐Postalia PostBase, benötigt. Die PostBase Frankiermaschine benötigt vorzugsweise einen Netzwerkanschluss (Ethernet), mit einer minimalen **Übertragungsrate von 10 Mbit/sec**., um u.a. Geld zum frankieren, von unserem Francotyp‐Postalia Server, in die PostBase zu laden. Netzwerkkabel der Klasse **CAT5E** sind empfohlen. Für die Übertragung wird das Kommunikationsprotokoll **TCP/IP (v4 only)**, mittels einer **"https"** Verbindung mit **TLS v1.2** Verschlüsselung, über den **Port 443**, verwendet. In einigen wenigen Fällen (Services) wird auch eine "http" Verbindung über den **Port 80** benutzt. Diese beiden Ports müssen in Ihrer Firewall geöffnet sein. Es wird versucht eine **Verbindung zu \*.francotyp.com** aufzubauen (\* kann von Land zu Land variieren). Die Maschine kann für **DHCP** (default), oder alternativ für die Verwendung einer **statischen IP‐Adresse**, konfiguriert werden. Im Falle einer statischen IP Adresse müssen neben der **IP Adresse für die Postbase**, zusätzlich die **Subnetz Maske**, die **IP des Standard Gateway‐ und des DNS‐Servers**, manuell eingegeben werden. Falls ein **Proxy‐Server** verwendet wird, muss zusätzlich die **Proxy‐IP** und der verwendete **Port** bekannt gegeben, und manuell in die PostBase eingetragen werden. Es werden Proxy Server ohne **Autentifikation** unterstützt, wenn nötig kann die PostBase auch **'basic'** oder **'digest'** Autentifikation Methoden unterstützen (Benutzung eines **Benutzernamen** und Passwort; "digest" benutzt eine MD5 checksum). NTLM wird als Autentifikations-Methode nicht unterstützt!

Liste der konfigurierten Verbindung

Benutzen Sie dieses Formblatt um sich Ihre vorgenommenen Einstellungen als Referenz zu sichern.

## **10.1.1 DHCP**

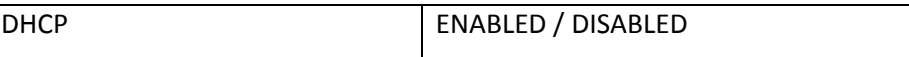

## **10.1.2 Statische IP Adresse (wenn DHCP inaktiv)**

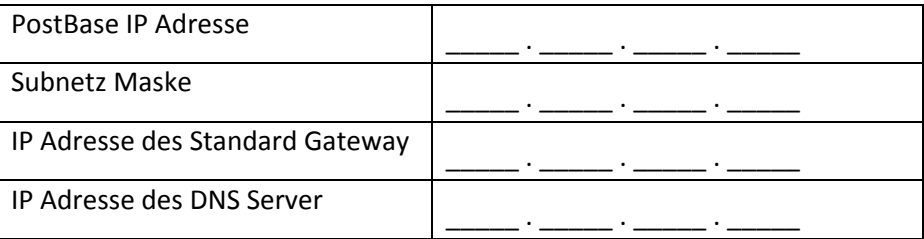

## **10.1.3 Proxy Server**

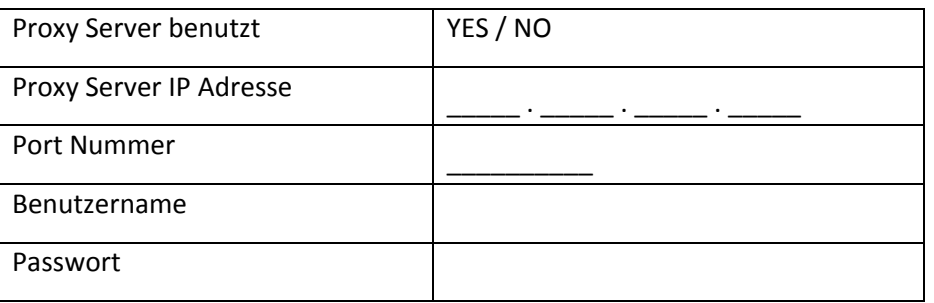